## DraftSight Keyboard Shortcuts Cheat Sheet

## **Function Keys**

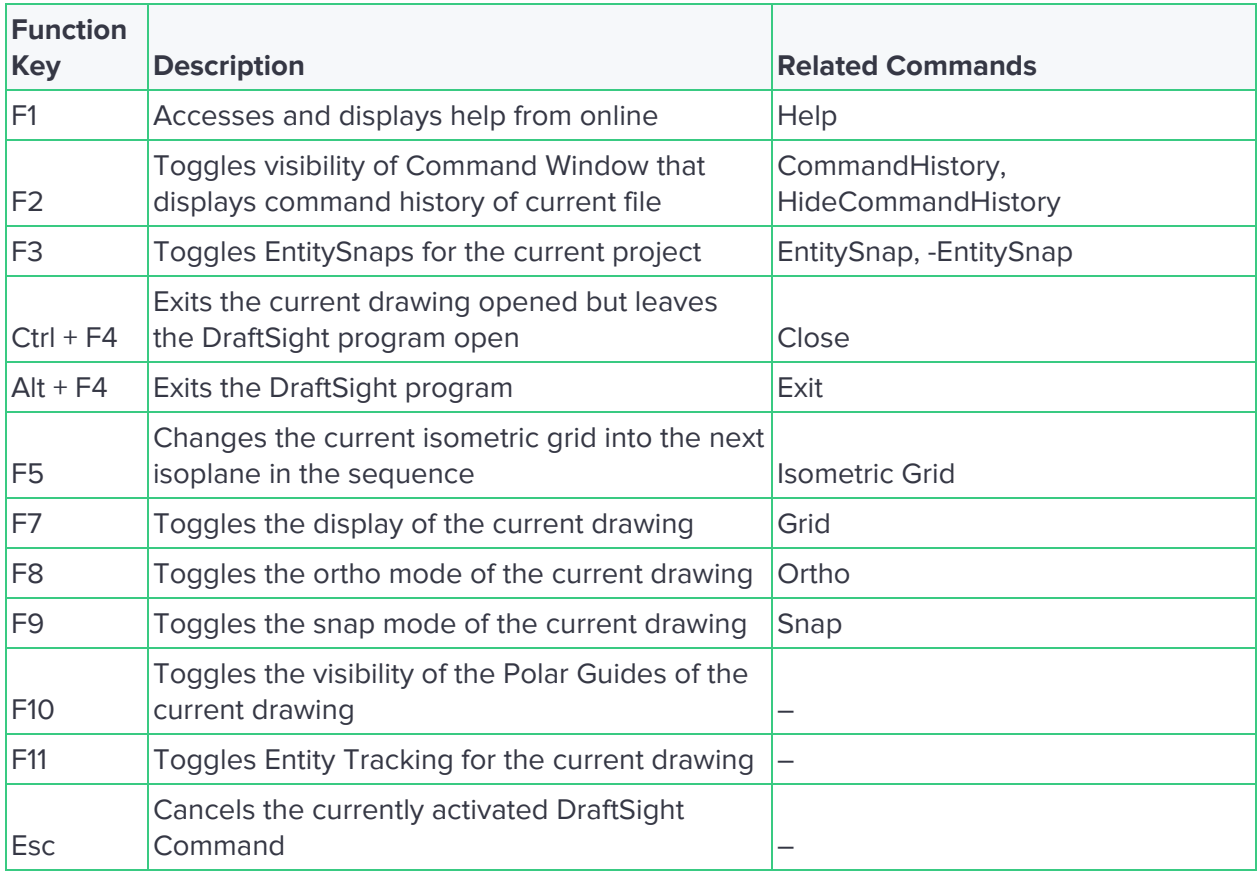

## **Keyboard Shortcuts**

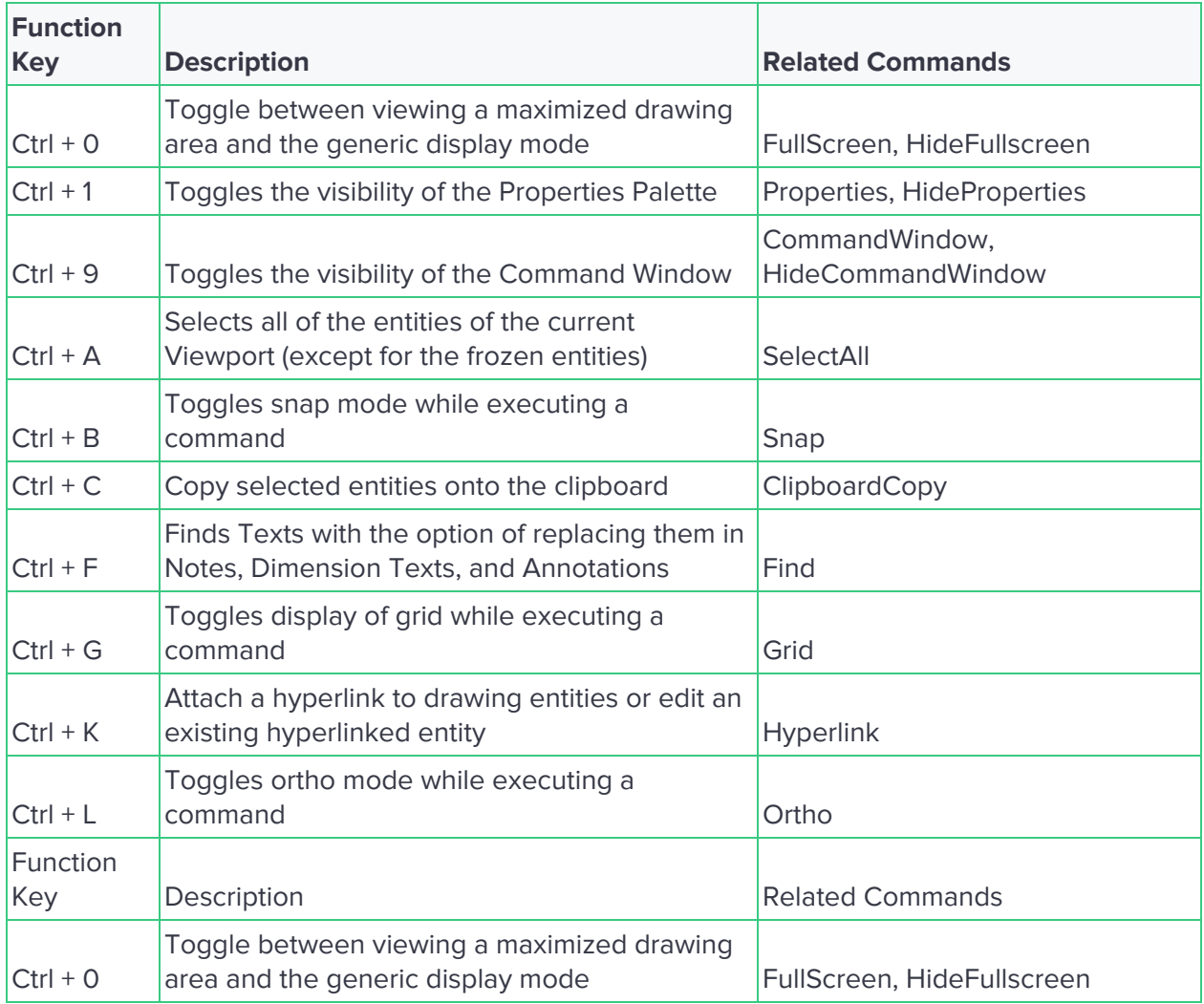